# **Paysafe:cash**

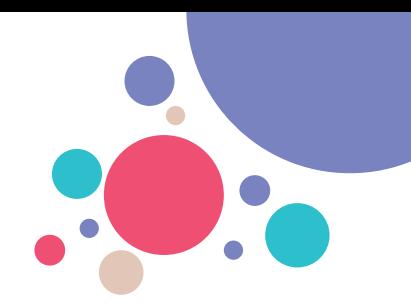

## **Procesar pagos con Paysafecash es muy sencillo**

**Con Paysafecash, los clientes pueden recargar su cuenta bancaria o cartera, así como pagar con comodidad sus compras en línea y facturas en papel con dinero en efectivo.**

**El cliente le muestra un código de barras de Paysafecash en un teléfono móvil o en papel y desea abonar la cantidad a pagar en su tienda.**

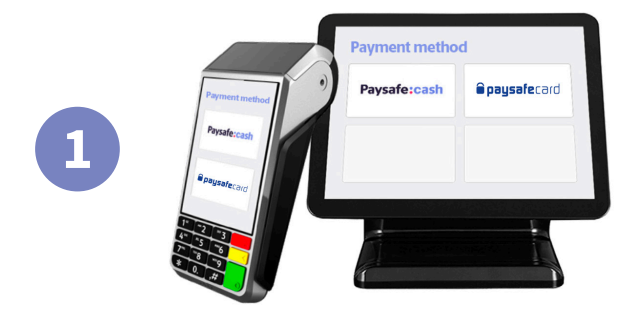

#### Paysafe:cash **Opaysafe**card

#### **Seleccione Paysafecash**

**Seleccione Paysafecash en su terminal de ventas, lo encontrará junto a paysafecard.**

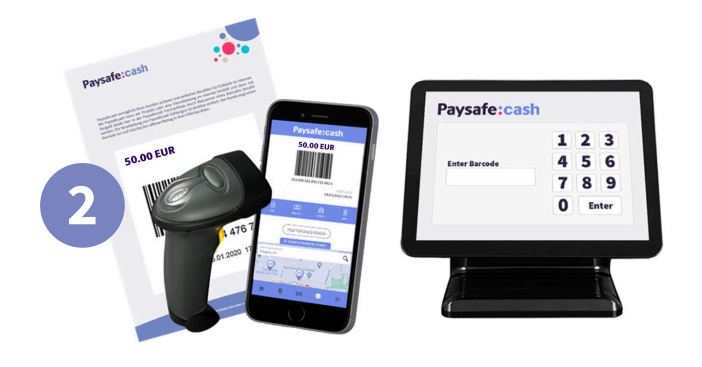

### **Escanee el código de barras**

**Escanee el código de barras de Paysafecash presentado por el cliente o escriba manualmente el número EAN en su terminal.**

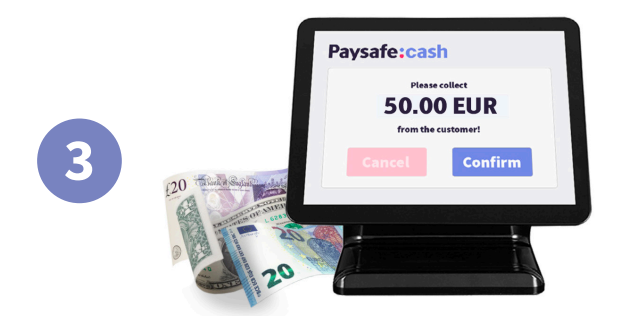

### **Cobre el dinero en efectivo**

**Su terminal mostrará la cantidad a pagar. Cobre el dinero en efectivo a su cliente, confirme el pago en su terminal de ventas y entregue el recibo a su cliente. ¡Listo!**